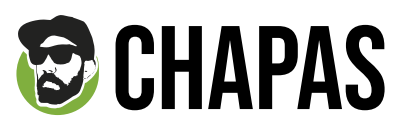

APLICABLE PARA 25mm 0, 38mm 0, 50mm 0, 59mm 0

**INFORMACIÓN Básica para una impresión óptimca**

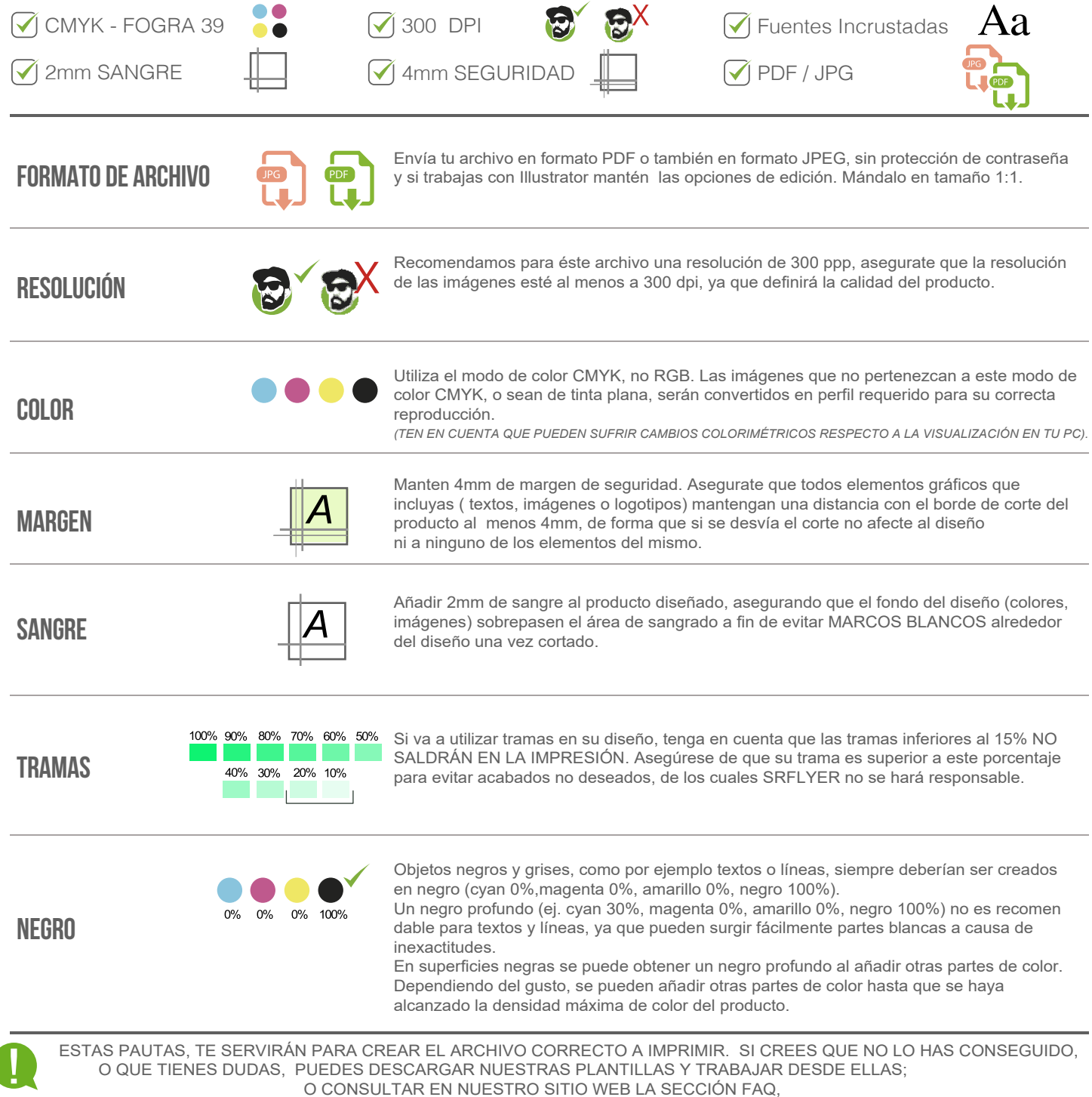

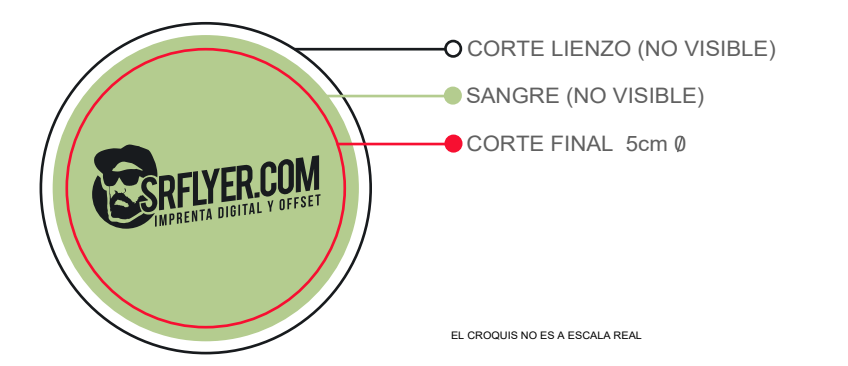